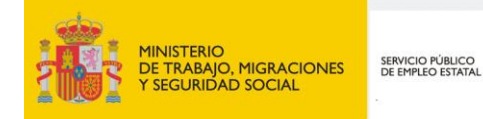

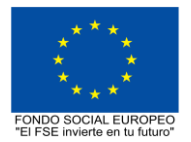

# **PROGRAMA FORMATIVO DE LA ESPECIALIDAD FORMATIVA PROTOCOLO KNX PARA DOMÓTICA ELES001PO**

**PROGRAMAS DE FORMACIÓN DIRIGIDOS PRIORITARIAMENTE A TRABAJADORES OCUPADOS Noviembre 2018** **PROGRAMA DE LA ESPECIALIDAD FORMATIVA:**

PROTOCOLO KNX PARA DOMÓTICA

# **DATOS GENERALES DE LA ESPECIALIDAD FORMATIVA**

- **1. Familia Profesional:** ELECTRICIDAD Y ELECTRÓNICA  **Área Profesional:** INSTALACIONES DE TELECOMUNICACIÓN
- **2. Denominación:** PROTOCOLO KNX PARA DOMÓTICA
- **3. Código: ELES001PO**
- **4. Objetivo General:** Aplicar el protocolo KNX en proyectos de instalaciones de automatización de edificios
- **5. Número de participantes:** Según normativa, el número máximo de participantes en modalidad presencial es de 30.
- **6. Duración:**

Horas totales: 40

Modalidad: Indistinta

Distribución de horas:

Presencial:................. 40

Teleformación:........... 40

# **7. Requisitos mínimos de espacios, instalaciones y equipamiento:**

7.1 Espacio formativo:

#### AULA POLIVALENTE:

El aula contará con las instalaciones y equipos de trabajo suficientes para el desarrollo de la acción formativa.

- Superficie: El aula deberá contar con un mínimo de 2m2 por alumno.
- Iluminación: luz natural y artificial que cumpla los niveles mínimos preceptivos.
- Ventilación: Climatización apropiada.

• Acondicionamiento eléctrico de acuerdo a las Normas Electrotécnicas de Baja Tensión y otras normas de aplicación.

- Aseos y servicios higiénicos sanitarios en número adecuado.
- Condiciones higiénicas, acústicas y de habitabilidad y seguridad, exigidas por la legislación vigente.
- Adaptabilidad: en el caso de que la formación se dirija a personas con discapacidad dispondrá de las
- adaptaciones y los ajustes razonables para asegurar la participación en condiciones de igualdad.
- PRL: cumple con los requisitos exigidos en materia de prevención de riesgos laborales

Cada espacio estará equipado con mobiliario docente adecuado al número de alumnos, así mismo constará de las instalaciones y equipos de trabajo suficientes para el desarrollo del curso.

#### 7.2 Equipamientos:

Se contará con todos los medios y materiales necesarios para el correcto desarrollo formativo.

- Pizarra.
- Rotafolios.
- Material de aula.
- Medios audivisuales.
- Mesa y silla para formador/a.
- Mesas y sillas para alumnos/as.
- Hardware y Software necesarios para la impartición de la formación.
- Conexión a Internet.

En su caso, equipamiento específico necesario para el desarrollo de la acción formativa:

Equipos adecuados a las prácticas, Herramientas y utillaje, Material fungible para las prácticas, Equipos de protección individual.

Se entregará a los participantes los manuales y el material didáctico necesarios para el adecuado desarrollo de la acción formativa

Las instalaciones y equipamientos deberán cumplir con la normativa industrial e higiénico sanitaria correspondiente y responderán a medidas de accesibilidad universal y seguridad de los participantes. En el caso de que la formación se dirija a personas con discapacidad se realizarán las adaptaciones y los ajustes razonables para asegurar su participación en condiciones de igualdad.

7.2.1 En el caso de formación en modalidad teleformación, se requiere el siguiente equipamiento:

#### **Requisitos técnicos de la plataforma de teleformación y del contenido virtual de aprendizaje para especialidades formativas no dirigidas a la obtención de certificados de profesionalidad en la modalidad de teleformación**

#### 1. *Requisitos técnicos de la plataforma de teleformación*

La plataforma de teleformación que se utilice para impartir acciones formativas no conducentes a la obtención de certificados de profesionalidad deberá reunir los siguientes requisitos técnicos:

– Compatibilidad con los estándares SCORM e IMS.

– Rendimiento, entendido como número de alumnos que soporte la plataforma, velocidad de respuesta del servidor a los usuarios, y tiempo de carga de las páginas Web o de descarga de archivos, que permita:

– Soportar un número de alumnos equivalente al número total de participantes en las acciones formativas que esté impartiendo el centro o entidad de formación, garantizando un hospedaje mínimo igual al total del alumnado de dichas acciones, considerando un número de usuarios concurrentes del 40% de ese alumnado.

– Disponer de la capacidad de transferencia necesaria para que no se produzca efecto retardo en la comunicación audiovisual en tiempo real, debiendo tener el servidor en el que se aloja la plataforma un ancho de banda mínimo de 100Mbps, suficiente en bajada y subida.

– Funcionamiento 24 horas al día, los 7 días de la semana.

– Compatibilidad tecnológica y posibilidades de integración con cualquier infraestructura informática o sistema operativo, base de datos, navegador de Internet de entre los más usuales o servidor web, debiendo ser posible utilizar las funciones de la plataforma con complementos (plug-in) y visualizadores compatibles. Si se requiriese la instalación adicional de algún soporte para funcionalidades avanzadas, la plataforma debe facilitar el acceso al mismo sin coste.

– Integración de herramientas y recursos necesarios para gestionar, administrar, organizar, diseñar, impartir y evaluar acciones formativas a través de Internet, disponiendo, específicamente, de las siguientes:

Herramientas que faciliten la colaboración y la comunicación entre todos los alumnos, tanto de carácter asíncrono (foros, tablones, correo, listas, etc.), como síncrono, (sistema de mensajería, chat, videoconferencia, etc.).

Herramientas de desarrollo, gestión e integración de contenidos.

Herramientas de seguimiento formativo, control del progreso del alumnado y evaluación del aprendizaje.

Herramientas de administración y gestión del alumnado y de la acción formativa.

– Disponer del desarrollo informático a través del cual el Servicio Público de Empleo de la Administración Competente, de manera automática, realice el seguimiento y control de las acciones formativas impartidas, conforme al modelo de datos y protocolo de transmisión establecidos en el anexo II y en la página web de dicho organismo, a fin de auditar la actividad de los centros y entidades de formación y evaluar la calidad de las acciones formativas.

Para poder realizar tal seguimiento, el Servicio Público de Empleo de la Administración Competente, con la periodicidad que determine, se conectará automáticamente con las plataformas de teleformación, por lo que las mismas deberán contar con los desarrollos informáticos que posibiliten tales acciones de seguimiento (protocolo de conexión SOAP).

Sin perjuicio de lo anterior, y de cara al seguimiento puntual de las acciones formativas de certificado de profesionalidad que se impartan, será preceptivo proporcionar al Servicio Público de Empleo de la Administración Competente una dirección (con sus correspondientes credenciales) de acceso a la plataforma, con permiso de administrador, pero sin posibilidad de modificar datos.

– Niveles de accesibilidad e interactividad que como mínimo cumplan las prioridades 1 y 2 de la Norma UNE 139803:2012 o posteriores actualizaciones, según lo estipulado en el Capítulo III del Real Decreto 1494/2007, de 12 de noviembre.

– El servidor la plataforma de teleformación ha de cumplir con los requisitos establecidos en la Ley Orgánica 15/1999, de 13 de diciembre, de protección de datos de carácter personal, por lo que el responsable de dicha plataforma ha de identificar la localización física del servidor y el cumplimento de lo establecido sobre transferencias internacionales de datos en los artículos 33 y 34 de dicha Ley Orgánica y en el Título VI del Reglamento de desarrollo de la misma, aprobado por Real Decreto 1720/2007, de 21 de diciembre.

– Incluir la imagen institucional del Servicio Público de Empleo de la Administración Competente y de las entidades que él designe, con las pautas de imagen corporativa que se establezcan.

– Disponibilidad de un servicio de atención a usuarios que proporcione soporte técnico y mantenga la infraestructura tecnológica y que, de forma estructurada y centralizada, atienda y resuelva las consultas e incidencias técnicas del alumnado. El servicio, que deberá estar disponible para el alumnado desde el inicio hasta la finalización de la acción formativa, deberá mantener un horario de funcionamiento de mañana y de tarde, tendrá que ser accesible mediante teléfono y mensajería electrónica y no podrá superar un tiempo de demora en la respuesta superior a 2 días laborables.

#### 2. *Requisitos técnicos del contenido virtual de aprendizaje*

Para garantizar la calidad del proceso de aprendizaje del alumnado, el contenido virtual de aprendizaje de las especialidades formativas no dirigidas a la obtención de certificados de profesionalidad mantendrá una estructura y funcionalidad homogénea, cumpliendo los siguientes requisitos:

– Como mínimo, ser los establecidos en el correspondiente programa formativo que conste en el fichero de especialidades formativas previsto en el artículo 20.3 del Real Decreto 395/2007, de 23 de marzo y esté asociado a la especialidad formativa para la que se solicita inscripción.

– Estar referidos tanto a los conocimientos como a las destrezas prácticas y habilidades recogidas en los objetivos de aprendizaje de los citados programas formativos, de manera que en su conjunto permitan conseguir los resultados de aprendizaje previstos.

– Organizarse a través de índices, mapas, tablas de contenido, esquemas, epígrafes o titulares de fácil discriminación y secuenciase pedagógicamente de tal manera que permiten su comprensión y retención.

– No ser meramente informativos, promoviendo su aplicación práctica a través de actividades de aprendizaje (autoevaluables o valoradas por el tutor-formador) relevantes para la práctica profesional, que sirvan para verificar el progreso del aprendizaje del alumnado, hacer un seguimiento de sus dificultades de aprendizaje y prestarle el apoyo adecuado.

– No ser exclusivamente textuales, incluyendo variados recursos (necesarios y relevantes), tanto estáticos como interactivos (imágenes, gráficos, audio, video, animaciones, enlaces, simulaciones, artículos, foro, chat, etc.). de forma periódica.

– Poder ser ampliados o complementados mediante diferentes recursos adicionales a los que el alumnado pueda acceder y consultar a voluntad.

– Dar lugar a resúmenes o síntesis y a glosarios que identifiquen y definan los términos o vocablos básicos, relevantes o claves para la comprensión de los aprendizajes.

– Evaluar su adquisición durante o a la finalización de la acción formativa a través de actividades de evaluación (ejercicios, preguntas, trabajos, problemas, casos, pruebas, etc.), que permitan medir el rendimiento o desempeño del alumnado.

# **8. Requisitos necesarios para el ejercicio profesional:**

(Este epígrafe sólo se cumplimentará si existen requisitos legales para el ejercicio de la profesión)

### **9. Requisitos oficiales de los centros:**

(Este epígrafe sólo se cumplimentará si para la impartición de la formación existe algún requisito de homologación / autorización del centro por parte de otra administración competente.

# **10. CONTENIDOS FORMATIVOS:**

- 1. INTRODUCCIÓN AL SISTEMA KNX.
- 1.1. KNX Comunicación.
- 1.1.1. Índice.
- 1.1.2. Modo básico de funcionamiento.
- 1.1.3. Dirección física.
- 1.1.4. Dirección de Grupo.
- 1.1.5. Objetos de comunicación.
- 1.1.6. Banderas (Flags).
- 1.1.7. Datos útiles de un telegrama.
- 1.1.8. Tipos de puntos de datos estandarizados.
- 1.1.9. Encender/apagar (1.001).
- 1.1.10. Bloque funcional Control de movimiento.
- 1.1.11. Conmutador Prio (2.001).
- 1.1.12. Bloque funcional "Regular".
- 1.1.13. Valor de coma flotante (9.00x).
- 1.1.14. Estructura de los bits.
- 1.1.15. Colisión de telegramas.
- 1.1.16. Transmisión simétrica.
- 1.1.17. Superposición de datos y alimentación.
- 1.1.18. Conexión de la fuente de alimentación al Bus EIB/KNX TP1.
- 1.1.19. Longitudes de cable.
- 2. KNX TOPOLOGÍA.
- 2.1. KNX TP 1 Telegrama.
- 2.1.1. Telegrama: generalidades.
- 2.1.2. Estructura del telegrama.
- 2.1.3. Requisitos de tiempo del telegrama.
- 2.1.4. Acuse de recibo del telegrama.
- 2.1.5. Anexo: Información sobre telegramas.
- 2.1.6. Sistemas de numeración.
- 2.1.7. Formatos de datos.
- 2.1.8. Conversiones de números.
- 2.1.9. Campo de Control del telegrama.
- 2.1.10. Dirección de origen del telegrama.
- 2.1.11. Dirección de destino del telegrama.
- 2.1.12. Byte de comprobación del telegrama.
- 2.2. KNX TP 1 bus dispositivos.
- 2.2.1. Componentes bus. Generalidades.
- 2.2.2. Acoplador al bus.
- 2.2.3. Controlador de acoplamiento al bus (BCC).
- 2.2.4. Módulo de Transmisión (Transceiver).
- 2.2.5. Unidad de Aplicación. Definición del "Tipo de IFE".
- 2.2.6. Generalidades sobre la tecnología de acopladores al bus: BCU1 (TP/PL).
- 2.2.7. BCU2 BIM112.
- 2.2.8. Características de las BCU2 y BIM112.
- 2.2.9. Aplicación: Regulación con telegramas de arranque / parada.
- 2.2.10. Regulación por medio de telegramas cíclicos.
- 2.2.11. Aplicación: Actuador de Regulación ("dimming").
- 2.2.12. Aplicación: Sensor de control de Movimiento.
- 2.2.13. Aplicación "Control de Movimiento".
- 2.2.14. Control de movimiento: estructura de objetos.
- 3. KNX PL 110 POWERLINE.
- 3.1. Introducción.
- 3.2. Normativa. Estandarización.
- 3.3. Proceso de Transmisión.
- 3.4. Topología / Direccionamiento.
- 3.5. Componentes del Sistema EIB PowerLine.
- 3.6. Información para Diseñadores de Proyectos e Instaladores.
- 4. KNX TP 1: INSTALACIÓN.
- 4.1. Redes de baja tensión de seguridad.
- 4.2. Red de muy baja tensión de seguridad SELV.
- 4.3. Tipos de cable bus.
- 4.4. Instalación de los cables.
- 4.5. Aparatos bus en cuadros de distribución.
- 4.6. Fuente de alimentación del bus KNX.
- 4.7. Fuente de alimentación para dos líneas.
- 4.8. Dos fuentes de alimentación en una línea.
- 4.9. Carril de datos y cubierta para carril de datos.
- 4.10. Cables bus en cajas de derivación.
- 4.11. Instalación de aparatos bus de montaje empotrado.
- 4.12. Bloque de conexión al bus.
- 4.13. Medidas de protección contra rayos.
- 4.14. Cables bus instalados entre edificios.
- 4.15. Prevención de bucles.
- 4.16. Inmunidad básica de los aparatos bus.
- 4.17. Aparatos bus en extremos de cables.
- 4.18. Terminal de protección contra sobretensiones.
- 4.19. Comprobación de la Instalación KNX.
- 4.20. Normativa y reglamentaciones citadas.
- 5. KNX: DISEÑO DE PROYECTOS ETS PROFESIONAL.
- 5.1. Iniciar el proyecto.
- 5.2. Insertar aparatos.
- 5.3. Buscar productos.
- 5.4. Información de los productos.
- 5.5. Insertar productos.
- 5.6. Editar / Modificar productos.
- 5.7. Ficha del aparato "Objetos de Comunicación".
- 5.8. Edición de las banderas (flags).
- 5.9. Consejos de Instalación.
- 5.10. Editar un Objeto.
- 5.11. Configurar los identificadores (flags).
- 5.12. Grupos de "Polling" (muestreo).
- 5.13. Edición de Parámetros.
- 5.14. Configuración de las direcciones de grupo.
- 5.15. Asignación de las direcciones de grupo.
- 6. KNX: ETS.
- 6.1. Características generales.
- 6.2. Concepto de ETS PROFESSIONAL.
- 6.3. Ventajas del ETS PROFESSIONAL.
- 6.4. Novedades del ETS PROFESSIONAL.
- 6.5. Requisitos del sistema.
- 6.6. Instalación del software ETS.
- 6.7. Procedimiento general de diseño con ETS PROFESIONAL.
- 6.8. Nuevas características de Diseño de Proyecto en ETS PROFESIONAL
- 6.9. Arrancar el ETS PROFESIONAL.
- 6.10. Resumen de los módulos del ETS PROFESIONAL.
- 6.11. Configuraciones del ETS PROFESIONAL.
- 6.12. Opciones generales del ETSPROFESIONAL.
- 6.13. Opciones del módulo ETS PROFESIONAL "Diseño de Proyecto".
- 6.14. Filtro de fabricantes.
- 6.15. Contraseña.
- 6.16. Reducción del tamaño de la base de datos.
- 6.17. Administración de productos.
- 6.18. Importar bases de datos de productos.
- 6.19. Exportar bases de datos de productos.
- 6.20. Documentación de proyectos EIB: Informes.
- 6.21. Conversión de productos.
- 6.22. Inicio del módulo de Diseño de Proyecto del ETS PROFESIONAL.
- 7. KNX: DIAGNÓSTICOS Y RESOLUCIÓN DE PROBLEMAS ETS.